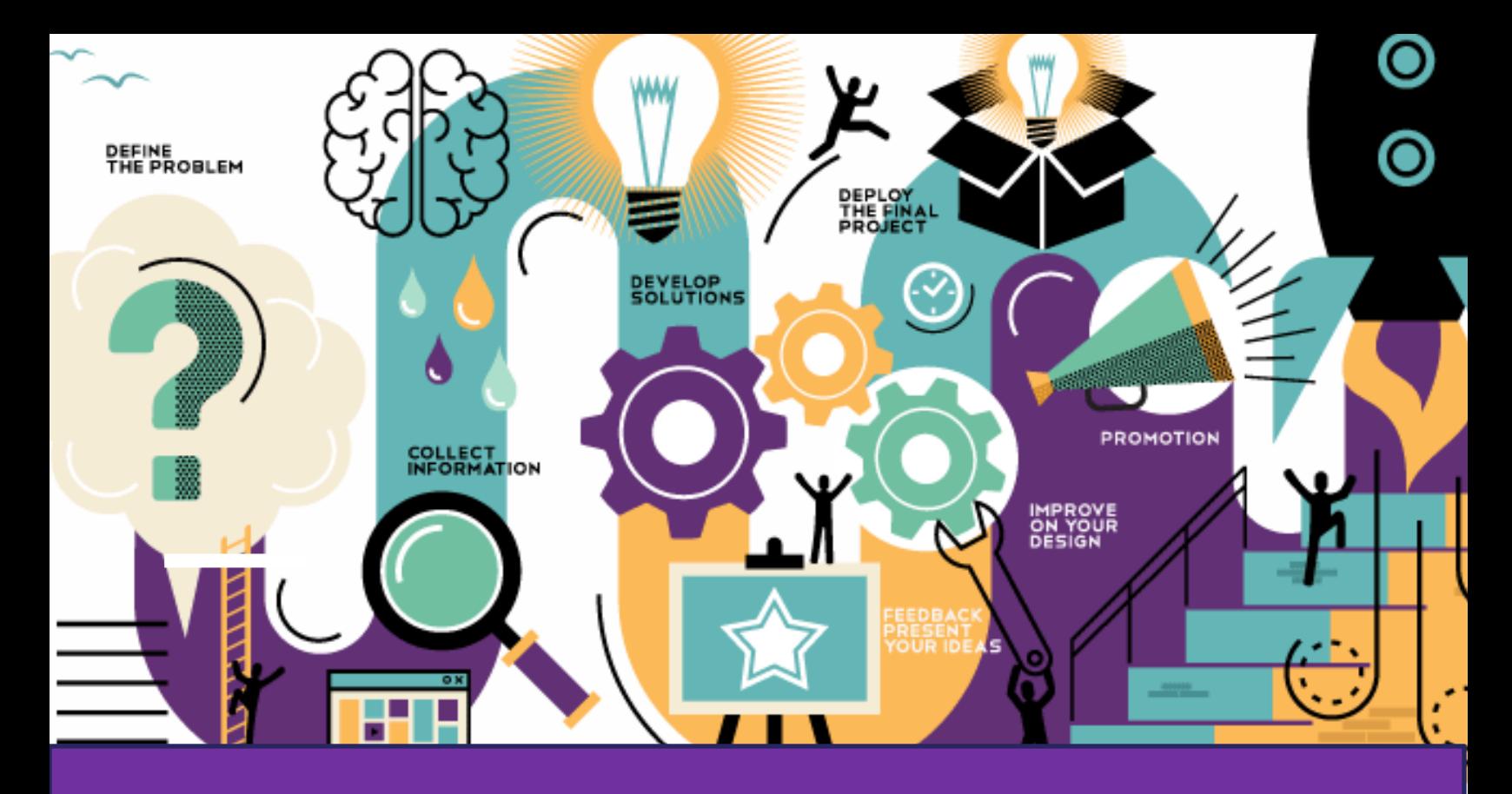

1

# SO YOU WANT TO BUILD A WORDPRESS WEBSITE?

## Quick start guide

Line and Form

### Getting started with WordPress

### What you need will need

- 
- 1. A domain name (required)<br>2. Web Hosting compatible w 2. Web Hosting compatible with WordPress (required)<br>3. WordPress theme (required)
- 3. WordPress theme (required)<br>4. WordPress Pluains for extra
- WordPress Plugins for extra functionality like a shop. (optional)

#### CHOOSING A GOOD DOMAIN NAME

This is one you should take your time at. A good domain name will set the address for your website and be an integeral part of your brand.

#### Top 5 tips

- 1. Make it easy to type
- 2. Keep it short
- 3. Be memorable
- 4. Easy to spell
- 5. If possible get the main extensions e.g. .com or .co.uk

#### CHOOSING WEB HOSTING

Most Web Hosting providers support WordPress nowadays, but you should do some research and find a good one.

According to WordPress the minimum requirements are:

- WordPress server requirements for Version 3.2+:
	- $\circ$  [PHP](https://codex.wordpress.org/Glossary#PHP) version 5.2.4 or greater
	- o [MySQL](https://codex.wordpress.org/Glossary#MySQL) version 5.0.15 or greater or any version of [MariaDB](https://codex.wordpress.org/Glossary#MariaDB)
	- o *(Optional) (Required for Multisite)* [Apache](https://codex.wordpress.org/Glossary#Apache) mod rewrite module (for clean URIs known as [Permalinks\)](https://codex.wordpress.org/Using_Permalinks)

Both WPengine [\(https://wpengine.com](https://wpengine.com/)) and Siteground [\(www.siteground.co.uk/wordpress](http://www.siteground.co.uk/wordpress-hosting.htm)[hosting.htm](http://www.siteground.co.uk/wordpress-hosting.htm) ) offer web hosting optimised for WordPress. However, there are loads more, a lot depends on your budget and which country you are based in. If based in the UK or EU try to stick to a EU based web host so that you don't fall foul of the current data protection regulations.

### Choosing the right WordPress theme

The theme is the design and layout of your WordPress site. A good theme will be flexible enough for you to insert logos and change colour schemes to reflect your brand. It will also be built with security in mind. You can download new themes from directly inside the dashboard of your WordPress site. Always click on the 'details' link before installing a new theme to check out its credibility and compatibility with your site. There are a lot of free themes of varying quality.

- 1. Check how many people have downloaded it.
- 2. Are there any good reviews?
- 3. Be aware that a distinctive free theme maybe used on a lot of other sites.
- 4. If you decide to go for a commercial theme do some research on the designer.
- 5. You need a theme that is regularly updated.
- 6. Check the theme is designed for your version of WordPress.
- 7. Ensure your theme is flexible enough to accept Plug-ins.
- 8. If possible visit the designer's home page and to do some research.

### Good WordPress Theme developers

- WooThemes *woothemes.com* good for ecommerce
- Elegant Themes *elegantthemes.com* stylish and classic authors of the popular DIVI theme
- Studiopress/Genesis *studiopress.com* More a framework than just a theme but lots of functionality
- ThemeForest *themeforest net* a shop rather than a single developer, so use with a little more caution, but still a great resource for themes.

### WordPress Plugins

Plug-ins are extensions to the functionality of WordPress. They can range from inserting code for Google analytics, linking to your social media accounts or even a shopping cart to turn your site into a fully functional on-line shop. There are a lot of free and commercial plugins.

#### Do your research

- Make sure the plug-in you are going to install is created by a reputable developer.
- How many times has it been downloaded?
- Are there any favorable reviews?
- Is it supported by your current version of WordPress?
- Is it still being supported and upgraded regularly?
- Visit the developer's home page.

### *Finding Plugins*

WordPress plugin directory is always your first stop. You can access this from within your WordPress installation but also at:

<https://en-gb.wordpress.org/plugins/>

### Installing WordPress

Web hosts optimized for WordPress will often install WordPress for you. At a minimum most come with a one click install as part of their web hosting control panel.

You can also find installation instructions on the WordPress.org website at:

[https://codex.wordpress.org/Installing\\_WordPress](https://codex.wordpress.org/Installing_WordPress)

There is also a great tutorial at:

http://www.wpbeginner.com/how-to-install-wordpress/

### To login to your new WordPress installation

Use the username and password that you chose during your install provided by your web host

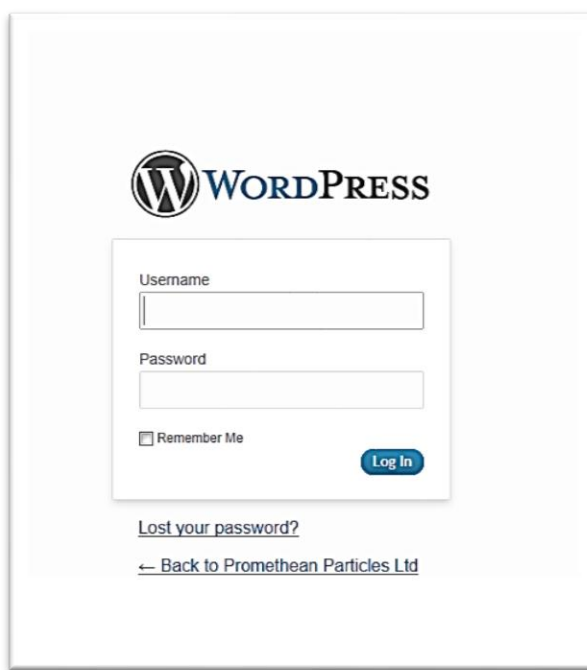

if it can pre-installed.

To login to the admin for your website go to: http://www.your-domain.co.uk/wp-admin/

Replacing [www.your-domain.co.uk](http://www.your-domain.co.uk/) with the domain name for your website.

### *Installing a WordPress Plugin*

#### **Plugins > Add new**

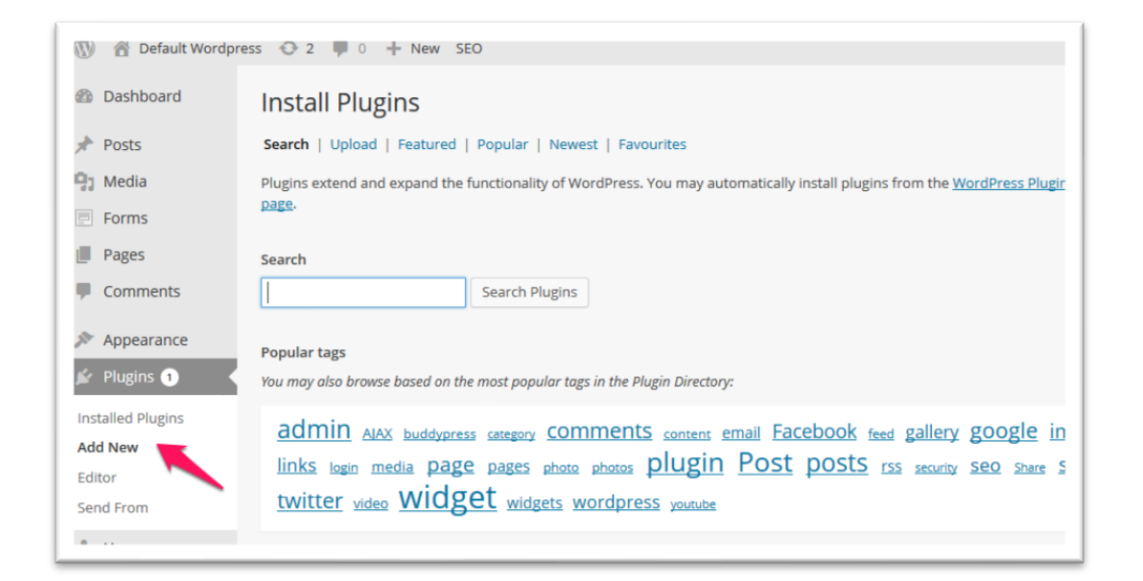

### Recommended WordPress Plugins

Depending on the functionality of your website there is probably a plugin out there to do everything you want.

Here are my recommendations ordered under the main functions for your website.

#### *Improve search*

#### [Relevanssi](http://wordpress.org/plugins/relevanssi/)

**.** 

One weakness for WordPress has always been its search functionality. Relevancssi goes quite someway to fill the gap with improved indexing and keyword highlighting. <http://wordpress.org/plugins/relevanssi/>

### *Security and Spam*

#### Akismet

Akismet comes packaged with every single version of WordPress. It is not a full proof solution for combatting spam, however it will block the majority of spam that your website attracts. If you are using it for a commercial website you will have to pay for a yearly license, <https://wordpress.org/plugins/akismet/>

#### Antispam Bee

If you are looking for a free alternative to Akismet this is worth a try. Don't be put off by the German summary the plugin itself can be installed in English.

<https://wordpress.org/plugins/antispam-bee/>

#### [Login LockDown](http://wordpress.org/plugins/login-lockdown/)

Accessing your admin area by guessing your administrator username and password remains a popular way for hackers to infiltrate your website. One way to discourage unauthorized users from logging into your website is Login LockDown.

<https://wordpress.org/plugins/login-lockdown/>

#### Limit Login Attempts

Limit the number of login attempts possible both through normal login as well as using auth cookies.

<https://wordpress.org/plugins/limit-login-attempts/>

#### Bad Behavior

<https://wordpress.org/plugins/bad-behavior/>

#### **WordFense**

Now my go to plugin for security. Adds a firewall and highlights the most likely security holes in your WordFense site. The alerts are invaluable to warn you about upgrades and security issues.

<https://wordpress.org/plugins/wordfence/>

### *Create More Sophisticated Layouts*

#### ELEMENTOR

A drag and drop, responsive page builder that simplifies building your website.

<http://wordpress.org/plugins/siteorigin-panels/>

### *Search Engine Optimization*

#### WORDPRESS SEO BY YOAST OR ALL IN ONE SEO PACK

Both WordPress SEO by Yoast and All in One SEO Pack will improve your website's search engine presence. I personally use Yoast but have heard some good things about All in One SEO Pack as well.

<https://wordpress.org/plugins/wordpress-seo/>

<https://wordpress.org/plugins/all-in-one-seo-pack/>

### More Resources

I am in the process of updating my complete DIY guide to WordPress which I give to all my students during training. This will be found on my downloads page:

<https://lineandform.co.uk/downloads/>

Also check out my blog: <https://lineandform.co.uk/blog/>

### *Third-party Resources I love*

#### WordPress Codex

A little dry and technical but an invaluable resource for everything WordPress

<https://codex.wordpress.org/>

#### WordPress TV

Some great videos to watch if you don't like just text on the screen.

<https://wordpress.tv/>

#### [wpbeginner](http://www.wpbeginner.com/)

A great resource for tutorials and articles written with the beginner in mind.

[http://www.wpbeginner.com](http://www.wpbeginner.com/)

#### Smashing Magazine

Not just about WordPress smashing magazine is a great resource for any would be web design. Their WordPress category IS WELL WORTH A LOOK.

<https://www.smashingmagazine.com/category/wordpress>

### Any further questions?

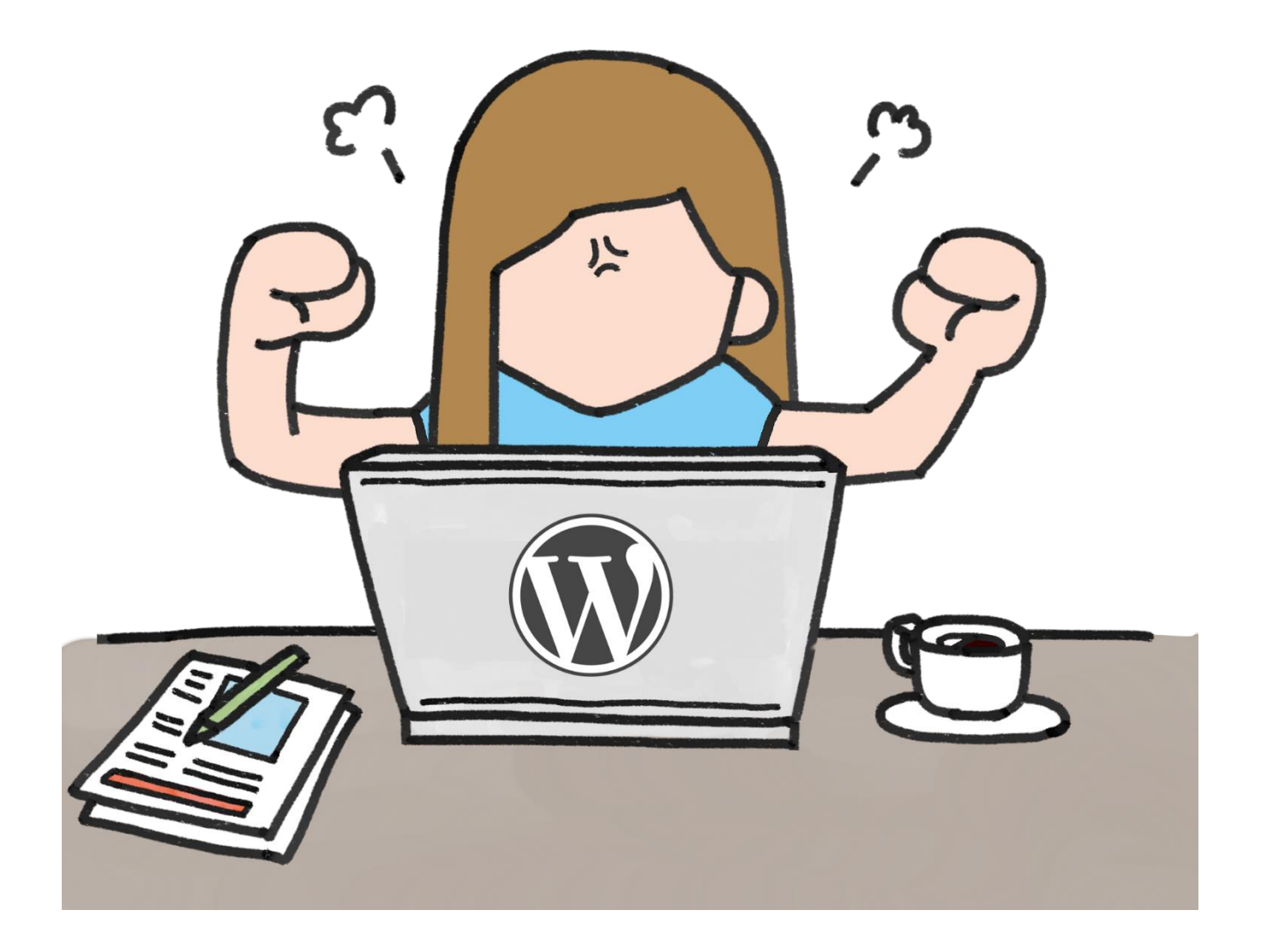

Get in touch! Leonie Winson

Line and Form Web: [www.lineandform.co.uk](http://www.lineandform.co.uk/) Twitter:@leoniejane or<https://twitter.com/leoniejane> Email: leonie@lineandform.co.uk